# MadDump: a Monte Carlo tool for BSM searches at beam dump experiments

#### Luca Buonocore

lbuono@na.infn.it

University of Napoli "Federico II" , INFN sezione di Napoli & University of Zurich

in collaboration with

C. Frugiuele, F. Maltoni, O. Mattelaer, F. Tramontano

Near Detector Physics at Netrino Experiments, 20/06/2018

- Motivations
- How MadDump works: basic workflow and MC algorithms
- Preliminary results (SHiP physical case)
- Summary and outlook

### Relevant physics scenarios: an overview

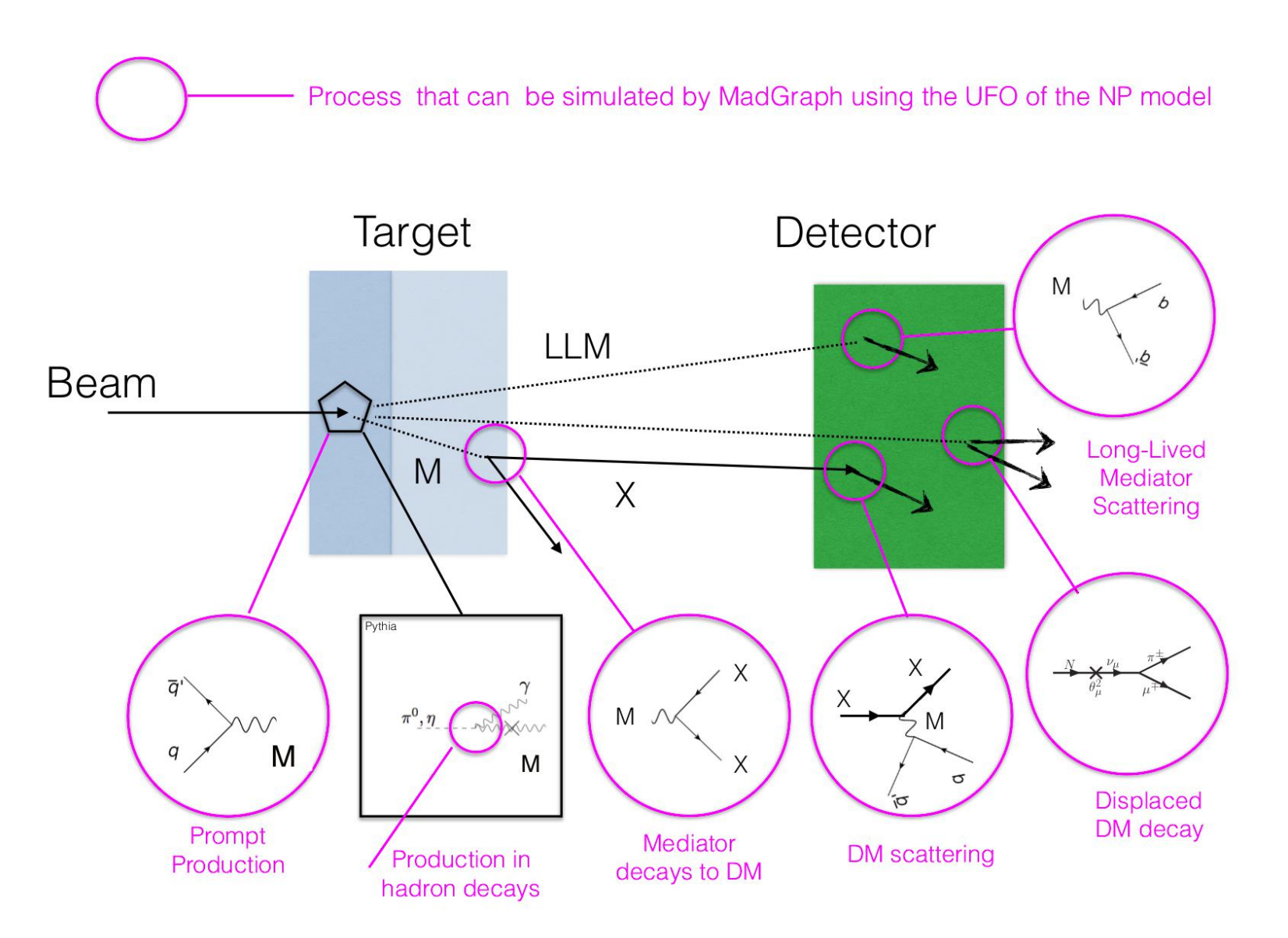

### Relevant physics scenarios: our goals

Embed all BSM physics **in a single tool** which:

- Is easy to extend with new models
- Computes acceptance
- Computes event distributions
- Generates unweighted events

and provides automation for the following tasks:

#### • **widths computation**

**scan** over relevant parameter space

- Mature generator, **well established** (large community among CMS/ATLAS), lots of functionalities (dedicated module for **decay** (MadSpin), **auto-width, parameter scan**)
- **Constantly** developed and **improved**
- **Flexible** multipourposes generator: it works with every model defined by a **UFO** descriptor file
- **Easy to interface** to other external tools (parton showers, detector simulation programs, analysis tools, etc)
- **Easy to extend** through plugin development (in Python)
- **User-friendly** interface

# MadDump: basic workflow

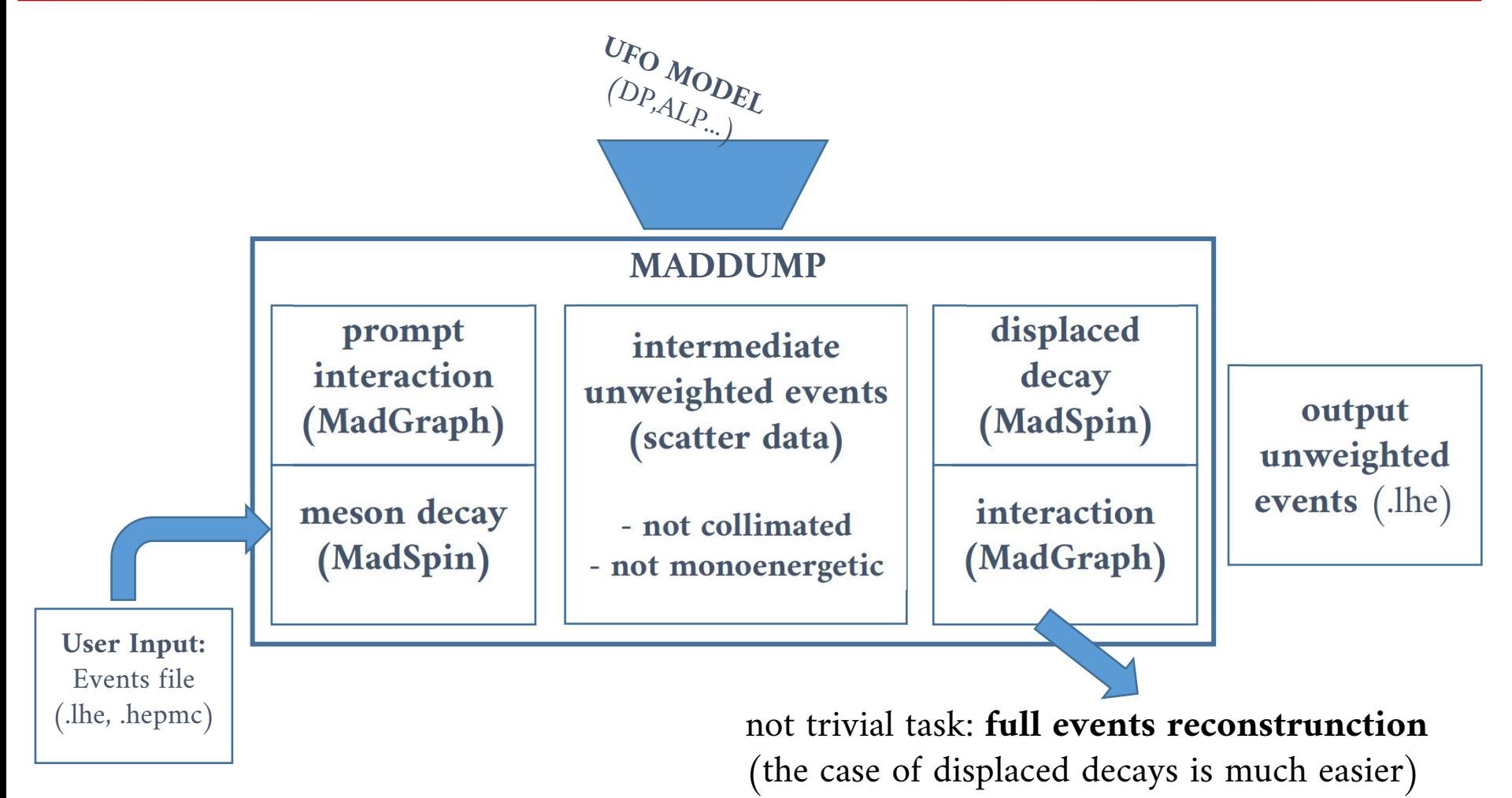

BSM physics emboded in a **single tool**:

- **one model** and **one parameter card** (avoid possible mistakes!)
- **one input file** (change the UFO, SM physics is the same!)

# How it works in practice: main ingredients

- Incoming DM (scatter events) -> **flux in energy and other kinematical variables** (angles, positions)
- The interaction cross section is given by the **convolution integral** of the flux with the **elementary 'partonic'** cross section
- Detector properties (geometrical acceptance, energy threshold,...) are taken into account through an **efficiency function**

$$
\sigma = \int dE d\vec{x} \phi(E, \vec{x}) W(E, \vec{x}) \hat{\sigma}(E)
$$
flux function detection efficiency 'partonic' function cross section

The partonic cross section **depends only on energy**

$$
\tilde{\phi}(E)=\int d\vec{x} \phi(E,\vec{x}) W(E,\vec{x})
$$

**effective DM pdf** (one-dimensional)

### How it works in practice: main ingredients

- It allows us to implement the process in the standard collision formalism (as in proton collisions), introducing a fake collimated beam of DM particles **along the beam axis**
- **Reweighting procedure** to take into account detector acceptance
- Estimates for **total rates only** (the information on angles and positions has been integrated over!)

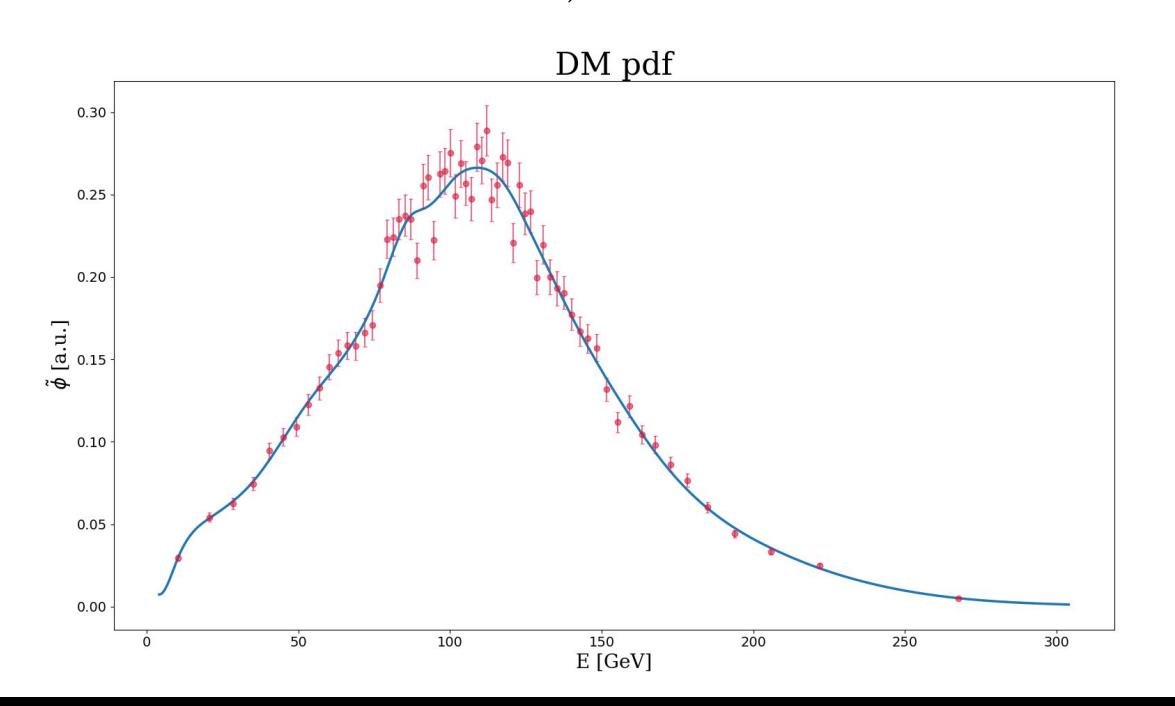

Prompt production and geometrical acceptance for a SHiP-like configuration (~12% acceptance)

Red points: result of the reweighting procedure Blue line: 1D-spline fit (to smooth the pdf behavior) Full reconstruction of the events a posteriori **is in priciple possible**:

• given a fake event with energy  $\mathrm{E}_0$ , generate (unweighted) the  $\bm{x}$  vector according to

$$
P(\vec{x})d\vec{x} = \tilde{\phi}(E,\vec{x})|_{E=E_0} d\vec{x}
$$

• rotate/displace the original event

**In practise**, we are limited by the **multi-dimensional fitting issue**.

We solved fully the problem in the approximation of a **point-like target** (dimensions of the target smaller wrt the other characteristic distances, in particular target-detector distance)

**DETECTOR** 

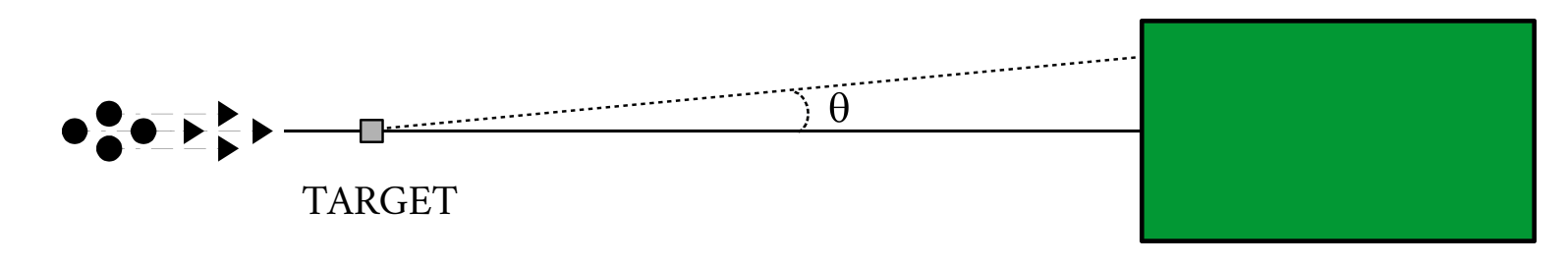

## 2D Mesh Fitter: automation

#### Only **Energy-(polar)angle correlations** are relevant

it's needed just a 2D fit

(not only for detector configuration with cylindrical symmetry, in a moment!)

#### **Automation issue**

Fitting algorithm (fully integrated in the tool) which is

- flexible/adaptive
- fast and robust

We developed a smart 2D-histogramming procedure inspired by the adaptive MonteCarlo integrator (Vegas/Foam). It's an **iterative** process of **democratic splittings** according to the**principle of equal weight**.

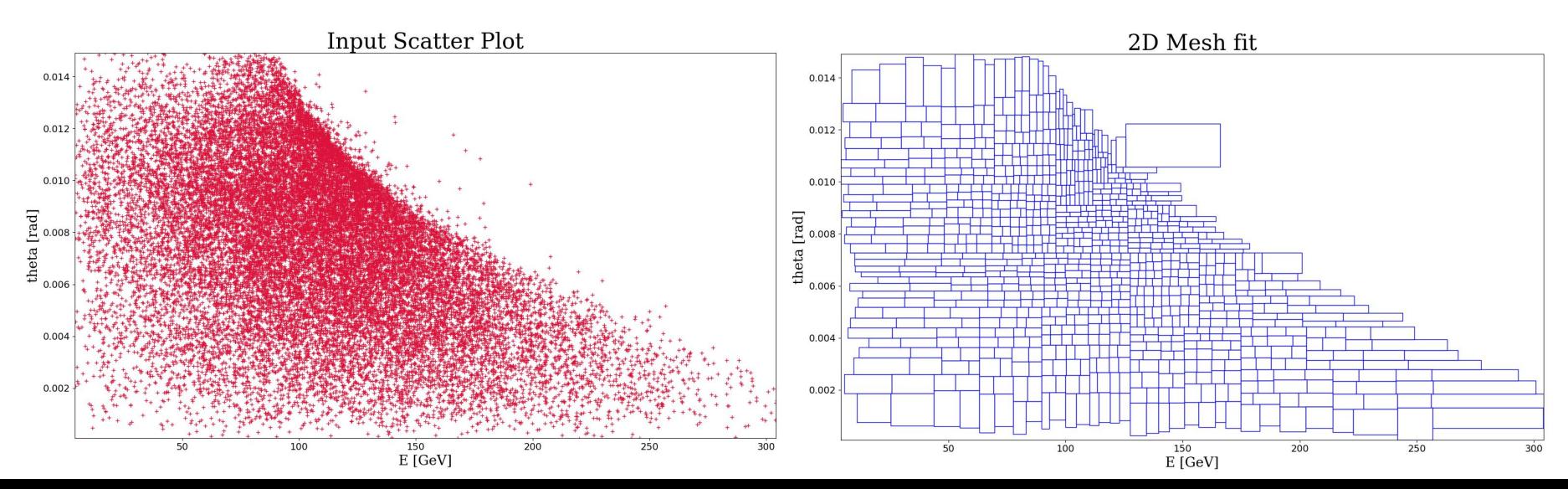

### 2D Mesh Fitter: validation

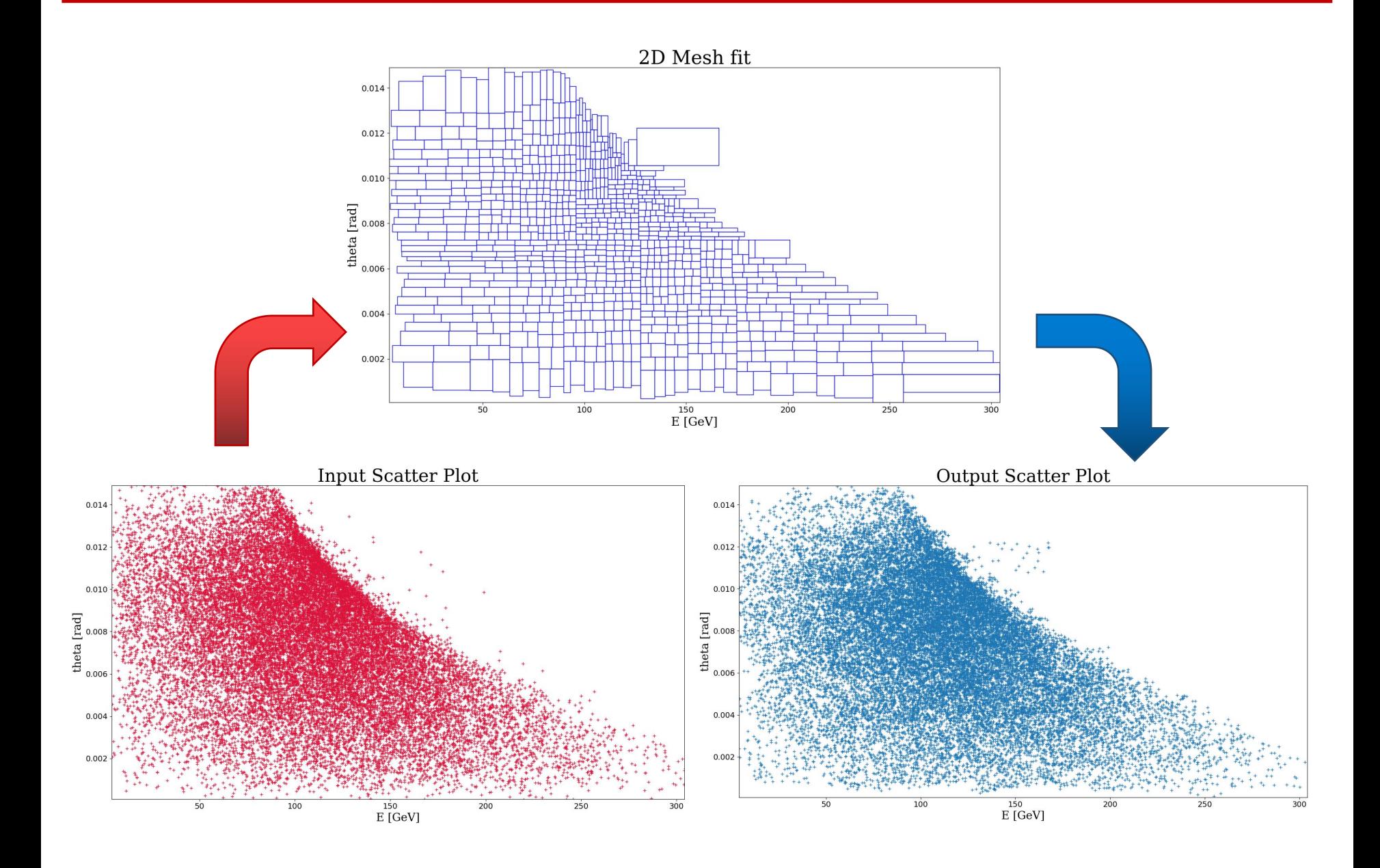

# Full detector geometry

**Assumption**: physics at production point is cylindrical symmetric

(with respect to the beam axis)

Distributions wrt azimuthal angle (phi) is **flat**. No apriori energy-azimuthal or polar azimuthal correlations.

The shape of the detector introduces correlations (geometrical constraints), between polar and azimuthal angles, as for a rectangular detector:

### $\theta_{\min} \leq \theta \leq \theta_{\max}, \quad \varphi_{\min}(\theta) \leq \varphi \leq \varphi_{\max}(\theta)$

#### **Strategy**:

- DM pdf with reweighting for geometrical acceptance
- for each energy E, generate a polar angle according the 2D fit
- for each theta, generate a azimuthal angle uniformly in the constained region

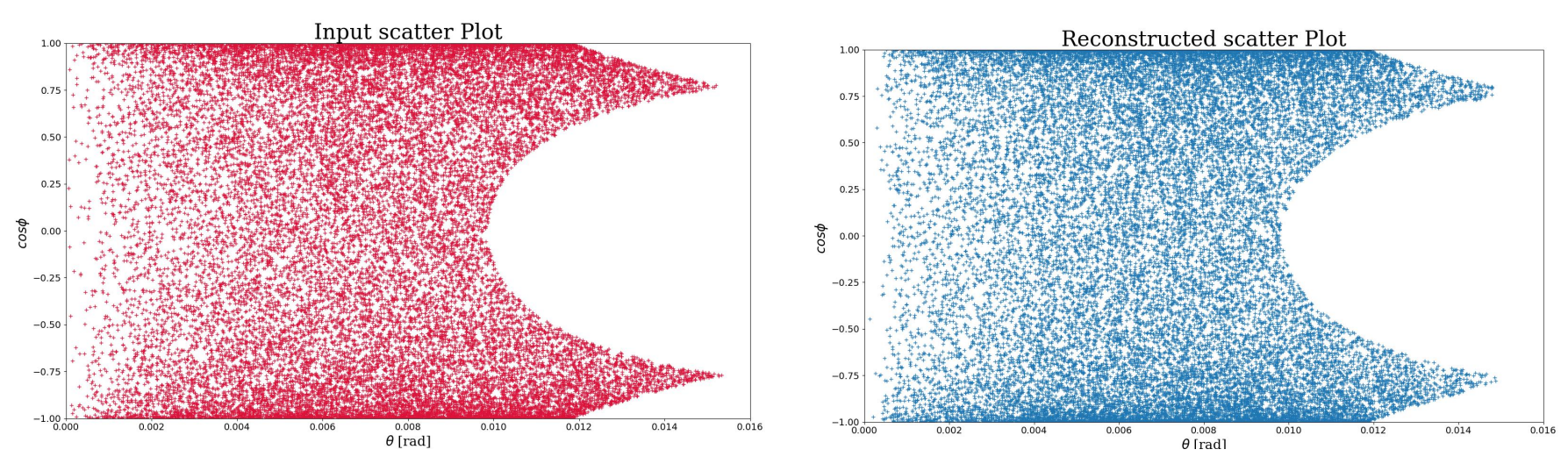

#### **Current Status**:

- The same strategy has been applied also for **detector depth**
- Two basic geometric built-in in MadDump: cylindrical and rectangular ones (on-axis)
- **Displaced decays** (WIP): much easier (no reconstruction needed); the user can supply his own custom geometry as a python function.
- **Remark:** more realistic detector properties can be simulated interfacing the output of MadDump (unweighted events) with other tools (Geant,...)

#### **Near Outlooks:**

- More flexible way to add new detector configurations (quite straightforward), in particular for **off-axis** cases
- Detailed investigations on the main approximations

# A selection of preliminary results

Sensitivity studies using MadDump alone

#### **Analysed Models:**

- GeV Leptophobic forces
- Sub GeV Dark Photon (presented at last PBC meeting)
- GeV scalar mediator

#### **SHiP physical case:**

- $2*10^{20}$  proton on target (Mo)
- distance target-detector 38.04 m
- parallelepiped on axis detector  $(90.3x74.9x321 \text{ cm}^3)$ average density 5.0  $g/cm<sup>3</sup>$

### GeV leptophobic forces: the model

- BaBar sets stringent bounds on DM model coupled to electrons in the GeV mass range
- An interesting way to overpass them is to consider a 'leptophobic ' model in which the global baryon symmetry is promoted to a local  $U(1)$  gauge charge
- We consider here the case of a spin-1 mediator (Z' mediator):

$$
\mathcal{L}_{q} = \frac{g_{z}}{2} Z_{\mu}^{\prime} \times \frac{1}{3} \sum_{q} \overline{q} \gamma^{\mu} q
$$
\n
$$
\mathcal{L}_{\chi} = \frac{g_{z}}{2} Z^{\prime \mu} \times \begin{cases}\nz_{\chi} \overline{\psi}_{\chi} \gamma_{\mu} \psi_{\chi}, & \text{fermion} \\
iz_{\chi} \left[ (\partial_{\mu} \phi_{\chi}^{\dagger}) \phi_{\chi} - \phi_{\chi}^{\dagger} \partial_{\mu} \phi_{\chi} \right] & \text{scalar}\n\end{cases}
$$

• Existing bounds in the 1-10 GeV mass range come from **quarkonia invisible decays** and **monojets searches** (hadron colliders)

### GeV leptophobic forces: simulation

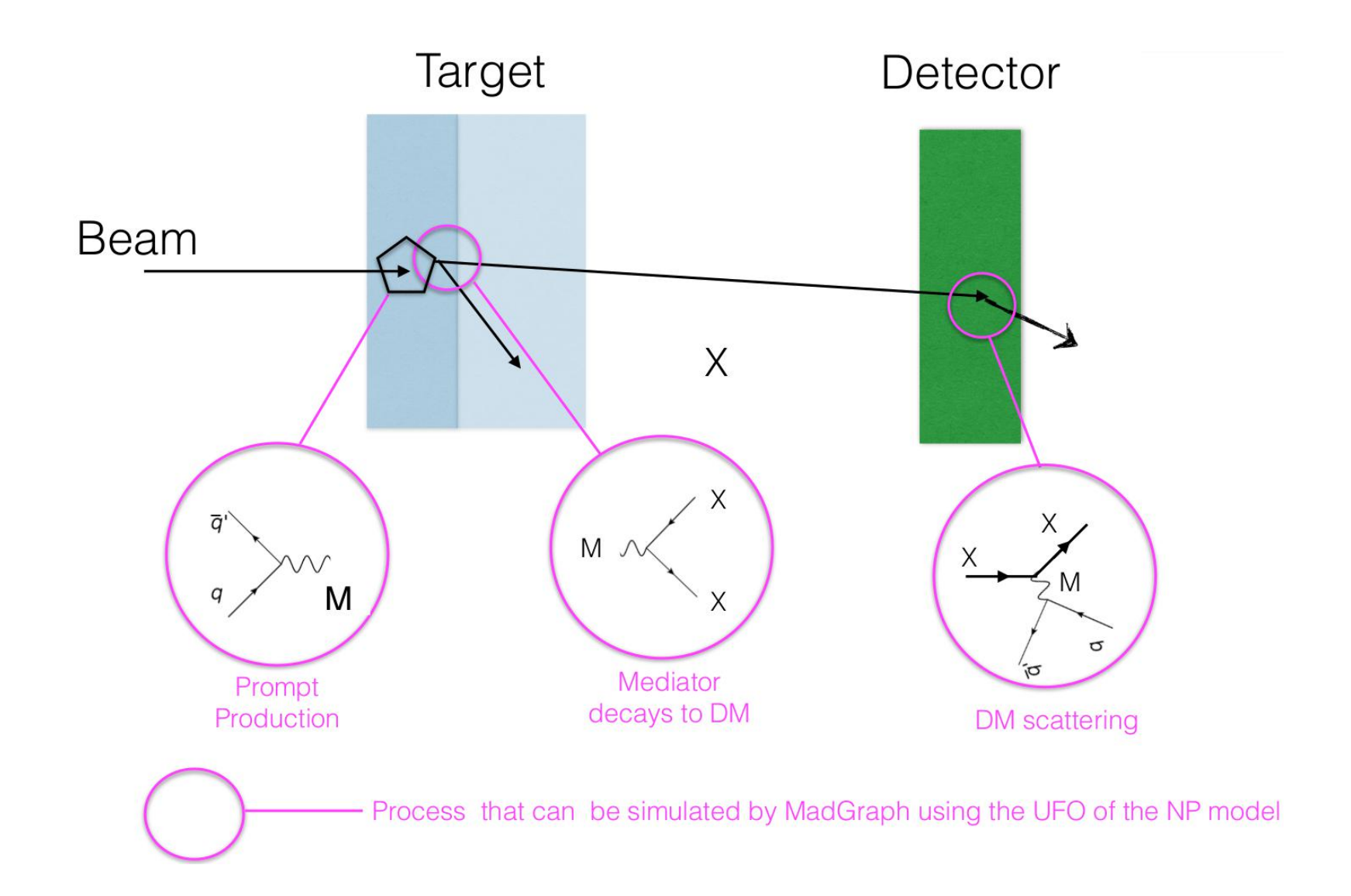

## GeV leptophobic forces: simulation

#### **Input:**

- UFO model (provided by B. Dobrescu)
- Cards:

param\_card.dat (couplings, masses, widths) fit2D\_card.dat (detector parameters) run\_card.dat (primary collision settings)

**Command Listing** (just for illustrative purposes)

```
import model DMZB
generate production p \nvert p > chidmsc chidmsc~
define darkmatter chidmsc
add process interaction @DIS
output lepto_1
launch
set ebeam1 400
set ebeam2 0.938
set ... (couplings, masses)
set mzb scan:[2,10] #scan on the mass of the mediator
set wzb auto \#enable autowidth computation for zb
```
### GeV leptophobic forces: fit2D\_card.dat (illustrative)

```
#*********************************************************************
# Detector parameters
#*********************************************************************
   10000 = nevts interaction ! Number of events to be generated within the
interaction process
   19663072216.4 = flux norm! Overall flux normalizationTrue = prod xsec in norm ! whether multiply for the production cross section
   3804.75 = d target detector ! Distance between the target and the detector in cm
   5.0 = target density ! average target density per unit cube (q/cm^{\wedge}-3)#*********************************************************************
# Cuts on the detector shape
                  #*********************************************************************
     0.0 = xc ! x coordinate central point wrt the beam axis
    0.0 = yc ! y coordinate central point wrt the beam axis
    False = cylinder ! True = select cylindrical geometry
    0.0 = \text{theta min} ! >= 0
    1.57079632679 = theta max ! \le pi/2
    True = parallelepiped ! True = select parallepiped geometry
    90.3 = x side ! in cm
    74.9 = y side ! in cm
     321.0 = depth ! both for cylinder and parallepiped
          4 = ncores ! number of cores to be used by the fit routine. It must be a
power of two: 2, 4, 8, \ldotsTrue = testplot ! if True, store the table of the original data entering the
detector ('in DM.dat') and the plot of the 2D fitted mesh ('mesh2D.png') in the
corresponding /Events/XXX run directory
```
# GeV leptophobic forces: results

1D-scan only on mass parameter of the mediator

(xsecs scale with the coupling)

#### **MadDump Output**

- interaction events files for each run of the scan (in .lhe format)
- summary table report

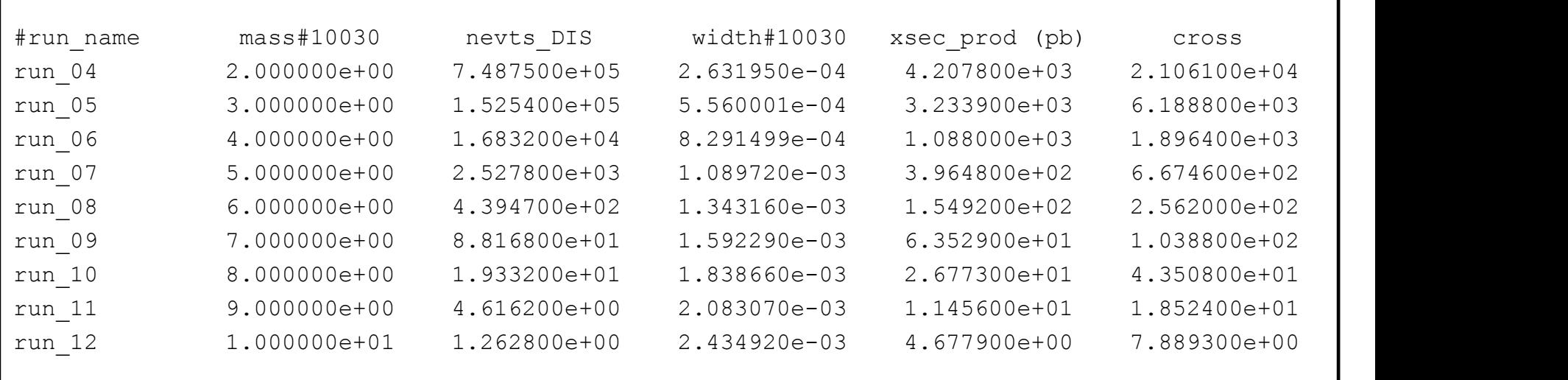

## GeV leptophobic forces: results

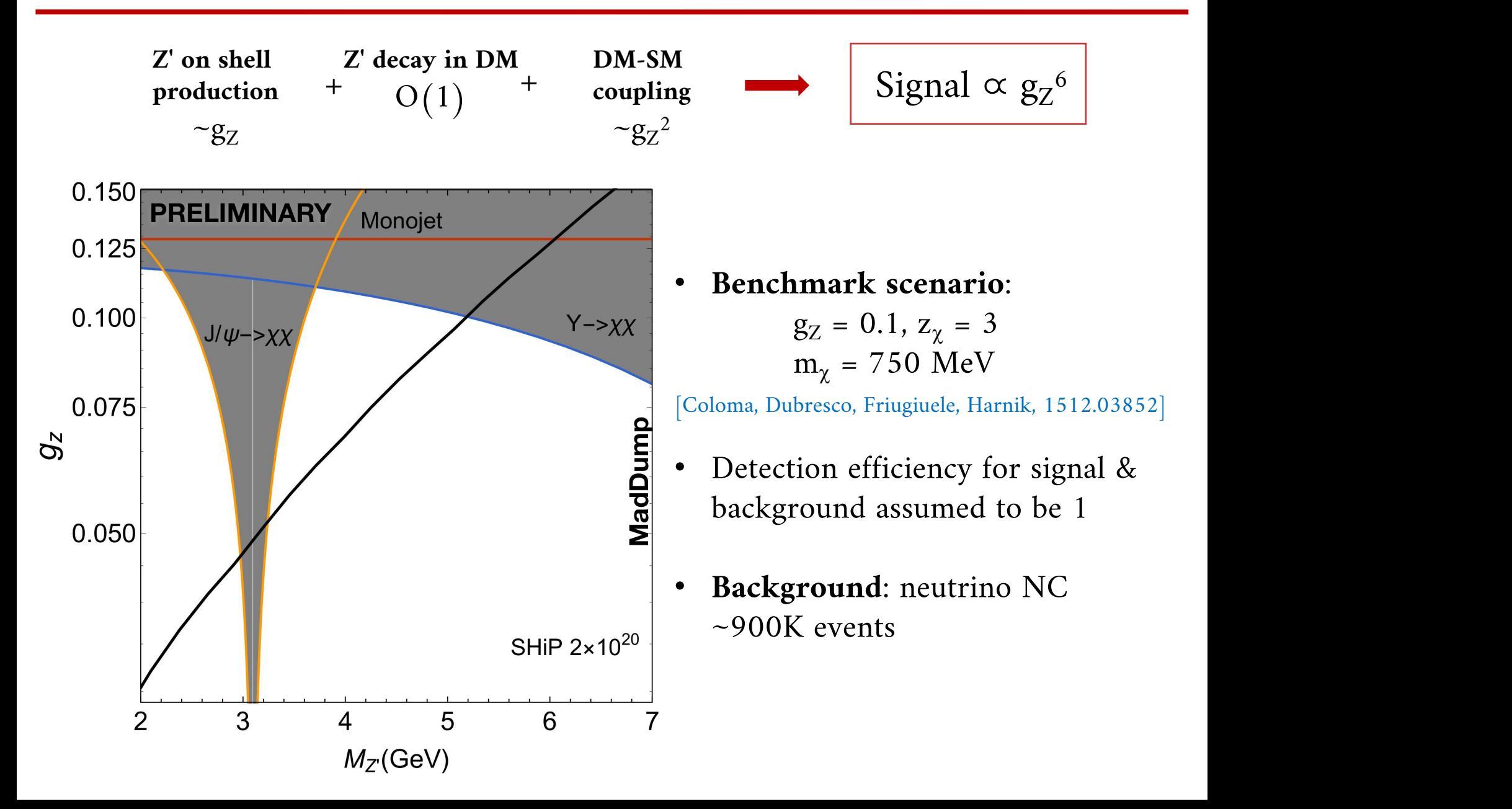

### Sub-GeV dark photon: the model

• New gauge boson A' associated to an abelian gauge symmetry  $\mathrm{U}(1)$ ', , kinematically mixed with the photon:

$$
\mathcal{L}_{A'} = -\frac{1}{4} F'_{\mu\nu} F'^{\mu\nu} + \frac{m_{A'}^2}{2} A'^\mu A'_\mu - \frac{1}{2} \epsilon \ F'_{\mu\nu} F^{\mu\nu}
$$

New particle (a scalar or a fermion) charged under  $U(1)'$ 

$$
\mathcal{L}_{\chi} = \frac{g_D}{2} A'^{\mu} \times \left\{ \begin{array}{ll} & \overline{\psi}_{\chi} \gamma_{\mu} \psi_{\chi}, & \text{fermion} \\ & \\ i \left[ (\partial_{\mu} \phi^{\dagger}_{\chi}) \phi_{\chi} - \phi^{\dagger}_{\chi} \partial_{\mu} \phi_{\chi} \right] & \text{scalar} \end{array} \right.
$$

At SHiP, in the sub-GeV region, the dominant production mechanism is given by (rare) meson decays with the A' **almost on-shell**

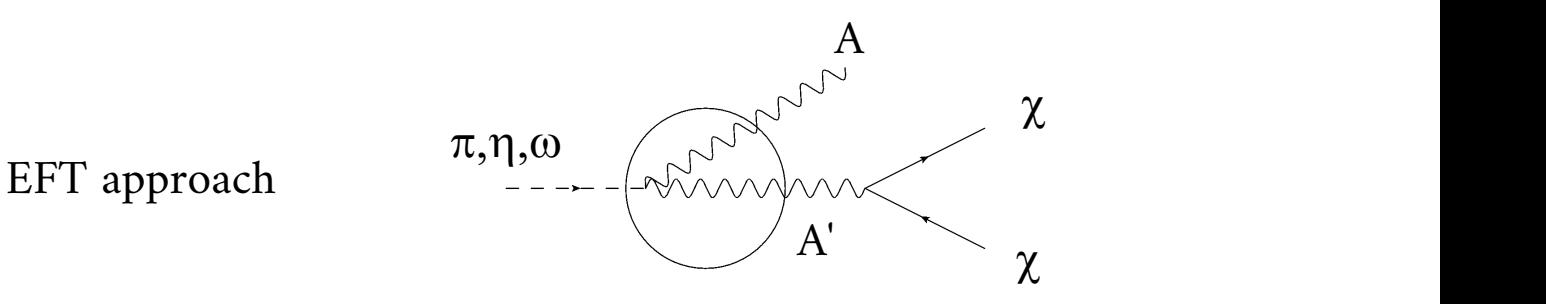

### Sub-GeV dark photon: simulation

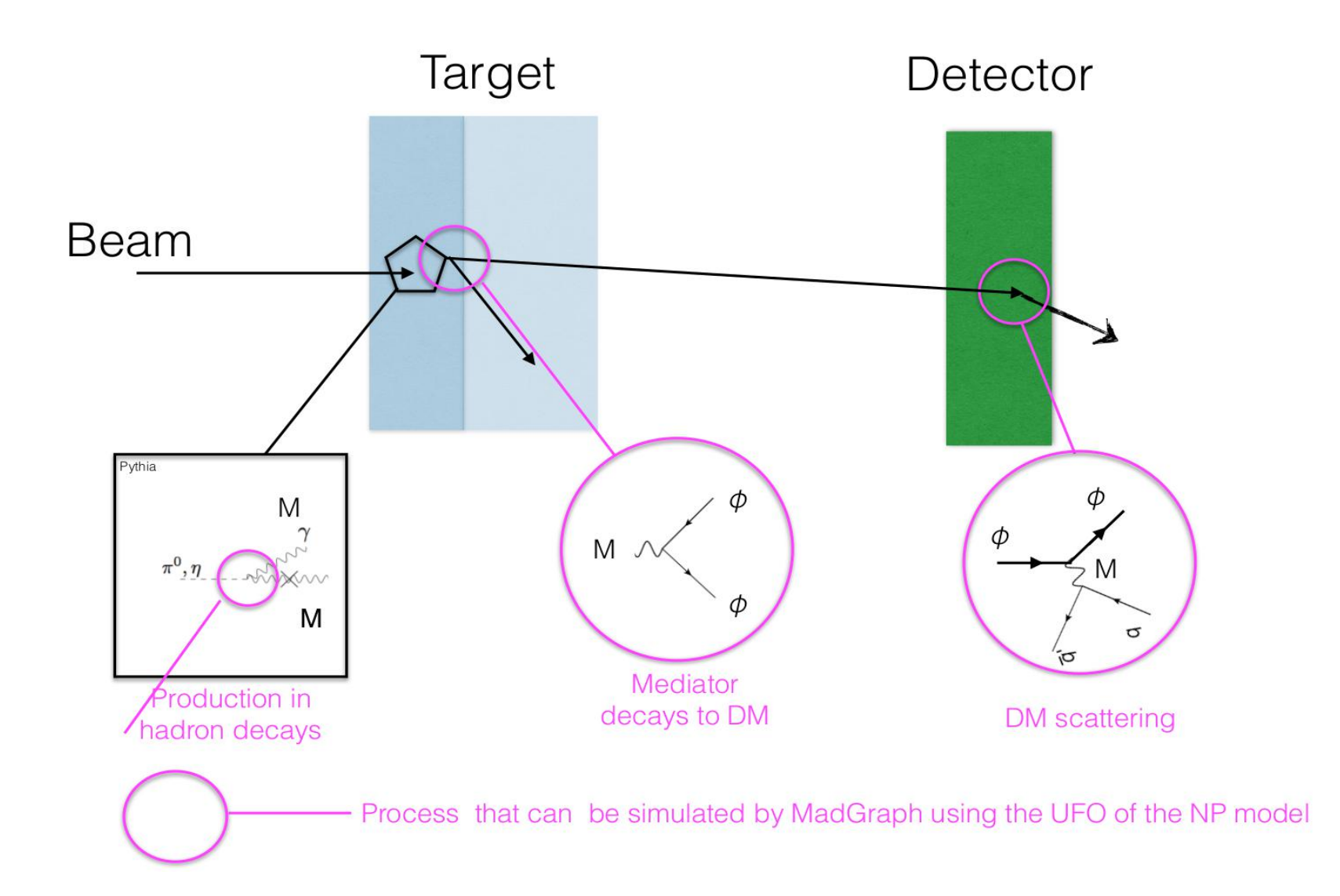

### Sub-GeV dark photon: results

**Remark**: the user generates once (and for all the scan) the events file (in .lhe or .hepmc format) for the production of mesons in the primary collision

 $DP - SM$  **fermion**  $DP - DM$ **coupling**  $g_{A'ff} = \epsilon e q_f$ 

**DP - DM coupling**  $O(1)$  $+$  **coupling**  $+$  **DP** on shell  $\longrightarrow$  Signal  $\propto \epsilon^4$ 

**DP on shell production**

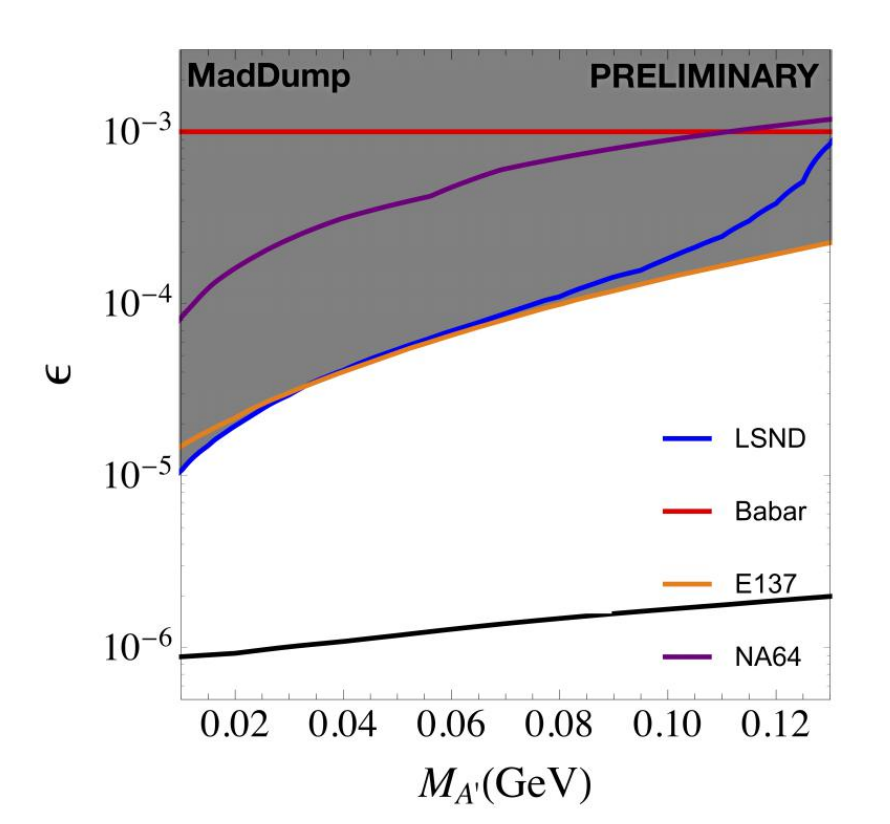

• **Benchmark scenario**:  $m_{\chi} = m_{A}/3$  $\alpha_{\rm D} = g_{\rm D}^2/4\pi = 0.5$ [US cosmic vision 2017, 1707.04591]

- **Selection cuts** (signal and background):  $E_e > 100$  MeV  $(10 < \theta e < 20)$  mrad
- **Background**: ~300 events

## Sub-GeV dark photon: results

**Remark**: the user generates once (and for all the scan) the events file (in .lhe or .hepmc format) for the production of mesons in the primary collision

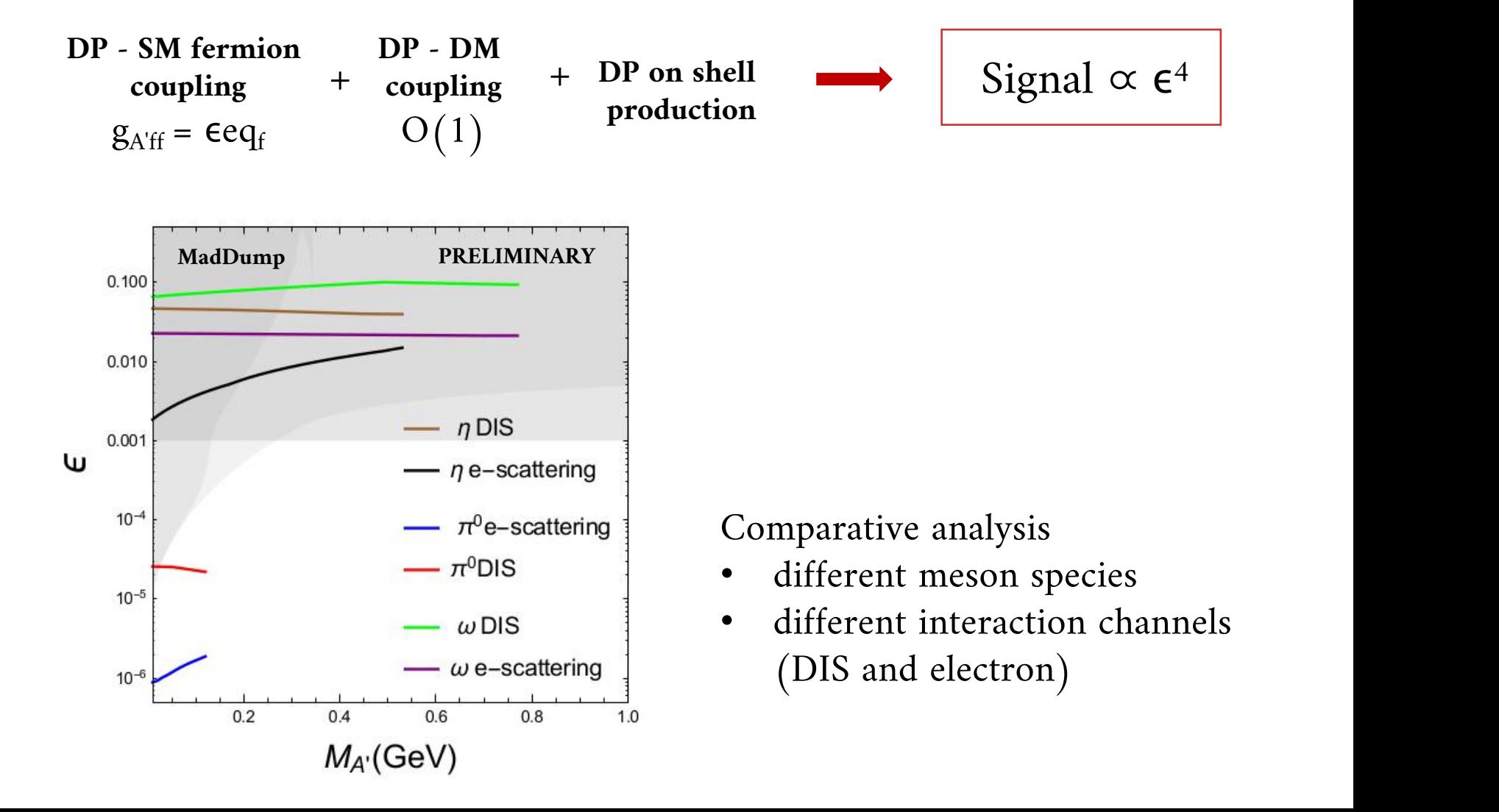

# GeV scalar mediator: the model

- The scalar/pseudo-scalar portal is a natural embedding for a non trivial flavour structure of the mediator-quark couplings.
- Interesting case at a proton fixed target experiments due to their sensitivity to the first quark generation (complementarity wrt to e+e- facilities)
- Simplified model:

$$
\mathcal{L}_S = \frac{1}{2} \partial_\mu S \partial^\mu S - \frac{1}{2} m_S^2 S^2 + y_u S \bar{u}u + y_d S \bar{d}d - S \bar{\chi} \chi
$$
  
stable Dirac  
fermion

- We assume large couplings only to the first quark generation. The flavour structure is different from what dictated by MFV
- Not trivial embedding (more complicated than the renormalizable higgs portal). In ETF approach, S-quark interaction could arise from dimension 5 opeartor (in the unbroken phase)

$$
\mathcal{L}_S \supset \sum_i \left( \frac{\tilde{y}_i v}{\Lambda} \bar{H}_C Q_L^i d_R^i + h.c. \right) \quad \Rightarrow \quad y_i = \frac{\tilde{y}_i v}{\Lambda}
$$

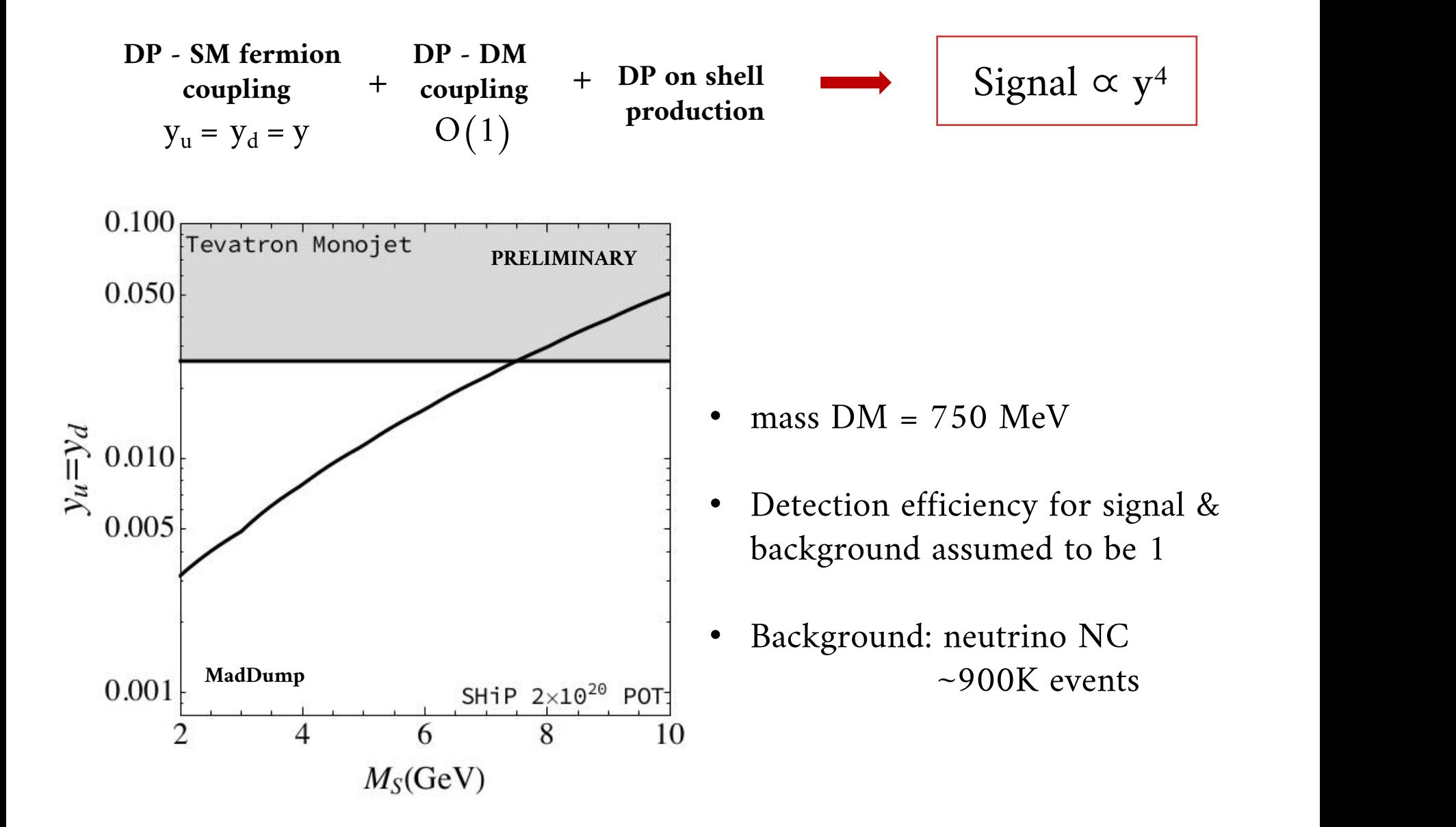

# Conclusions

- We developed a MC event generator for BSM searches at beam dump facilities based on MadGraph
- The tool has been designed to be **a stand-alone module for BSM physics** easy to insert in an existing pipeline
- The main advantages of our approach are:
	- strong control on the BSM model and parameters
	- easy and flexible way to extend the analyses to new models
	- automation (auto-width, scan)
	- full differential results
- We exhibited a collection of realistic and physical motivated analyses done with our tool
- The **first stable beta version** of MadDump will be publicly available in the very near future (1-2 weeks) on the *launchpad.net* platform **Stay tuned!**